## **Definition of Wait actions in Dynatrace Recorder**

## **Information:**

**Environment**

Dynatrace Recorder

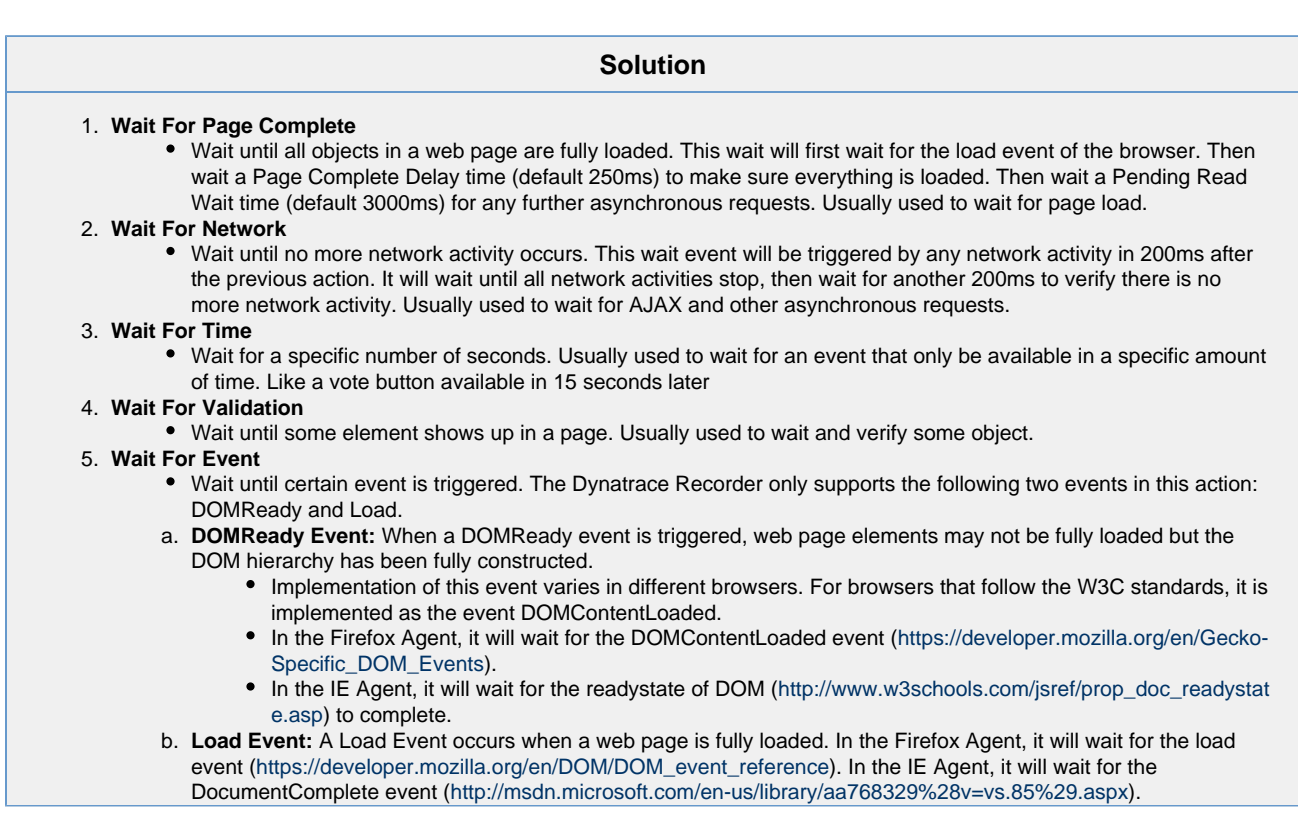